# **Práctica 1: Introducción a la programación FORTRAN**

**Joaquim Lloberas Valls** 

# **Programación y Cálculo Matricial. Curso Julio 2011**

# **Métodos Numéricos para Cálculo y Diseño en Ingeniería**

## **Índice**

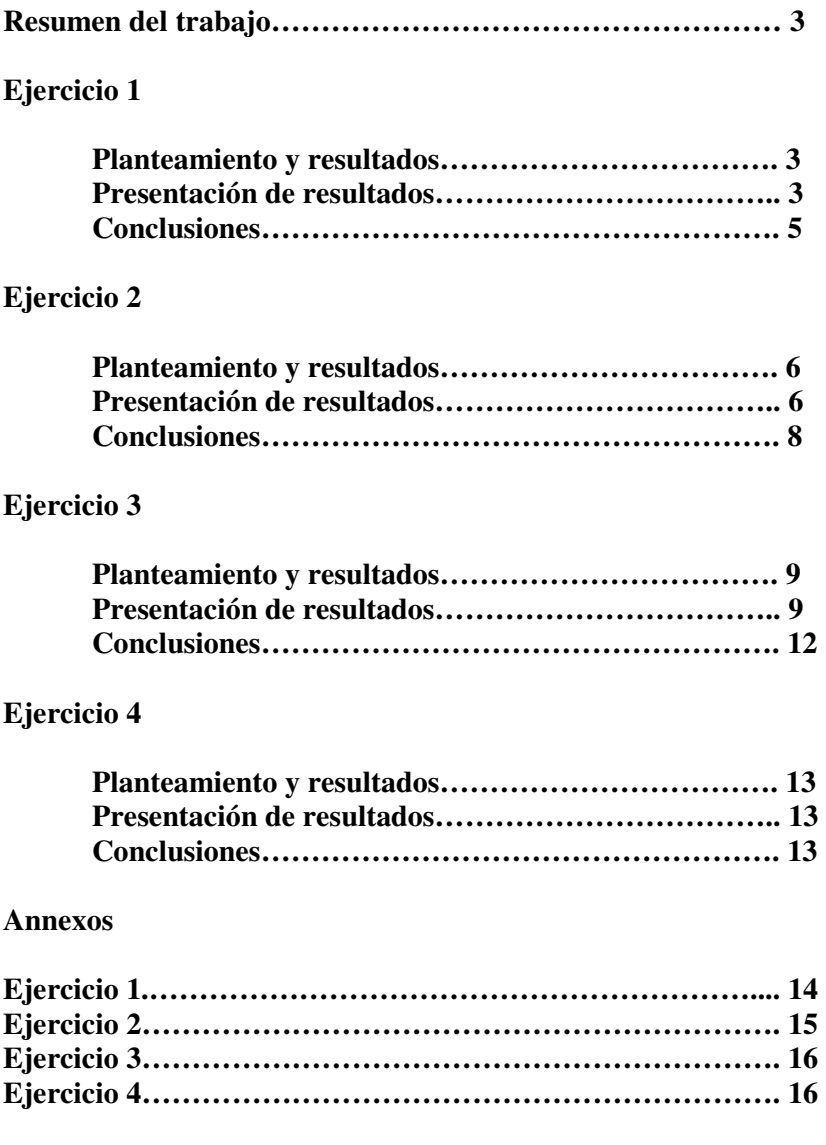

#### **Resumen:**

En este trabajo se pretende abordar la programación FORTRAN poniendo en relieve el trabajo con distintas variables FORTRAN.

También se analizará los posibles errores numéricos que pueden surgir en algoritmos de programación debido a la precisión de las variables y los errores acumulados en las operaciones que se realizan.

También se estudian los tipos de salidas y entradas que podemos realizar en FORTRAN y plataformas gráficas\*

\*Nota: las representaciones se han realizado utilizando la plataforma Matlab 6.5 con su correspondiente código anexado.

#### **Práctica 1: Introducción a la programación FORTRAN**

1) Desde el punto de vista algebraico es conocido que  $p_6(x)=(x-1)^6 = x^6 - 6 \cdot x^5 + 15 \cdot x^4 - 20 \cdot x^3 + 15 \cdot x^2 - 15 \cdot x^3$  $6-x+1$ .

Dibujar en una única gráfica las curvas correspondientes a las expresiones del polinomio anterior. En esta gráfica el eje de abscisas será el intervalo I=[1-δ,1+δ], siendo δ un valor conocido. Presentar las gráficas que se obtienen para δ=0.1,0.01,0.008,0.007,0.005,0.003, en un único dibujo y justificar los resultados obtenidos.

#### Planteamiento del problema:

Para realizar este algoritmo debemos disponer de un vector para cada polinomio con las particiones necesitadas. En este caso 100. vectores (p1 y p2)

Además dispondremos de otro vector que nos dará el paso del intervalo (vector delta)

Realizaremos dos bucles iterativos: el más profundo nos calculará cada una de las imágenes que le pertocarán al polinomio p1 y p2. Mientras que el bucle superior nos dará el intervalo donde queremos estas imágenes. Consecuentemente habrá que calcular el paso de cada intervalo mediante el vector pas.

#### Presentación de resultados

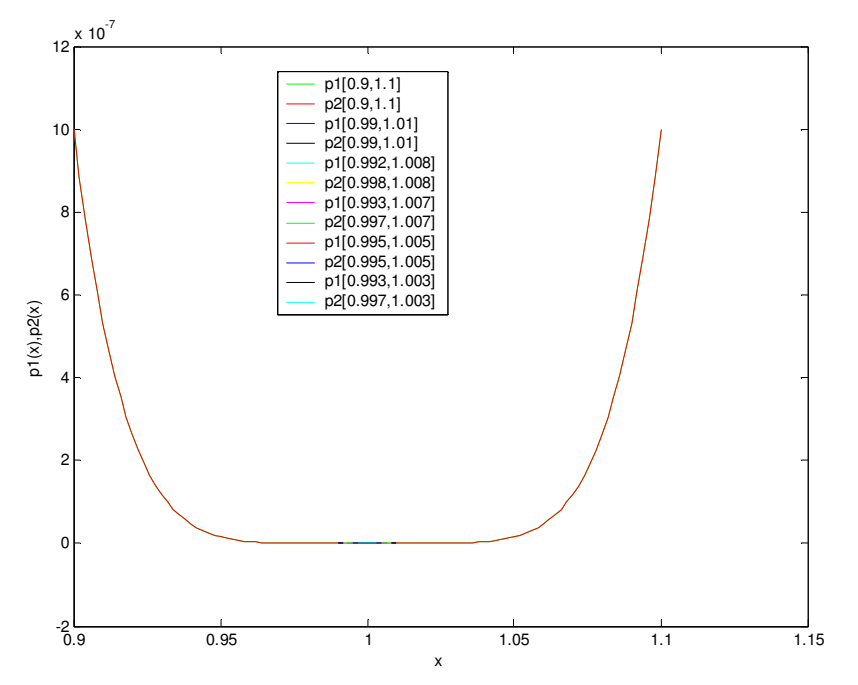

Para mayor facilidad de interpretación se representa cada uno de los intervalos con las dos formulaciones para el polinomio y los errores relativos entre ellos según cada paso.

**I=[0.9,1.1]** 

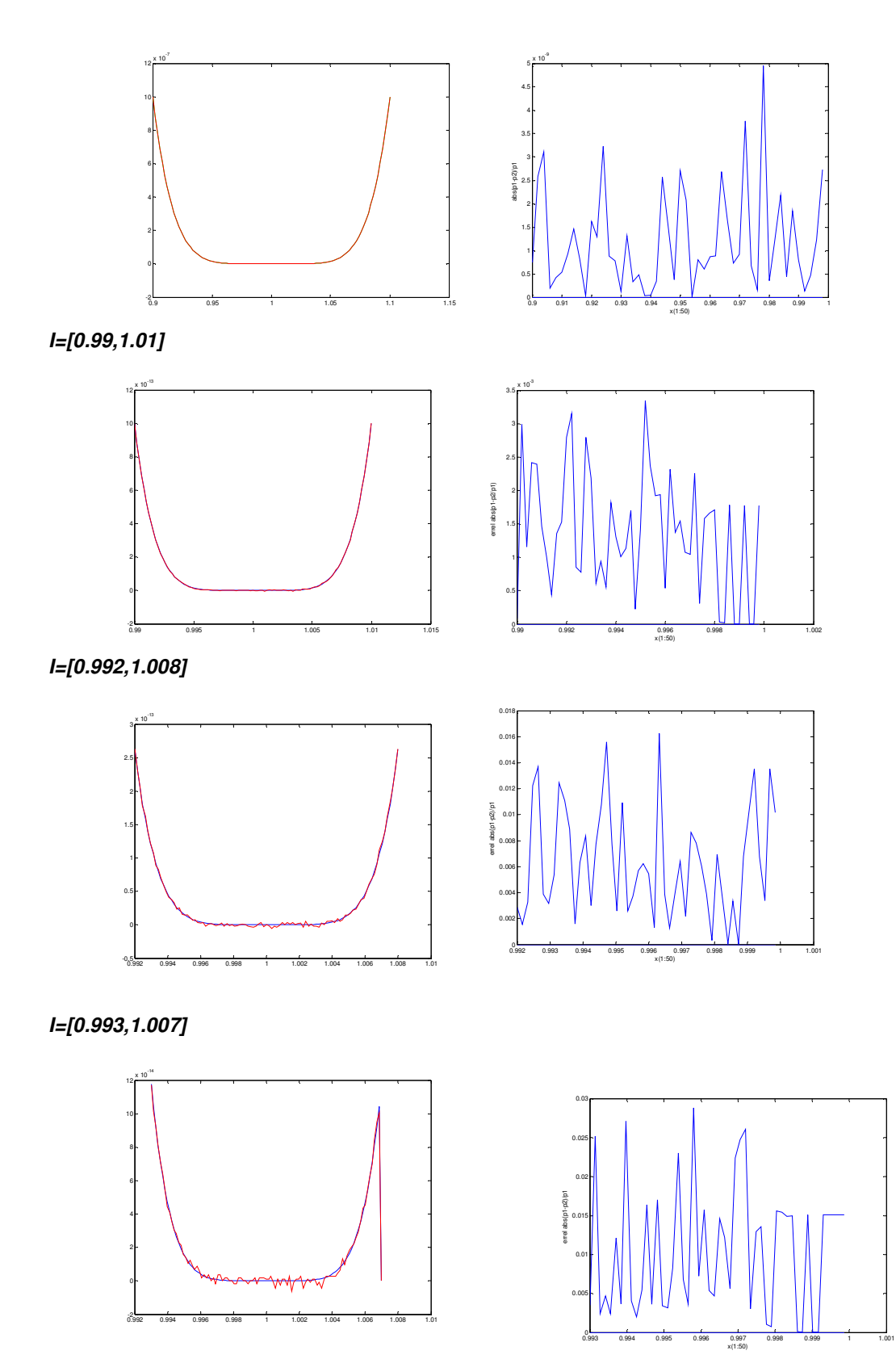

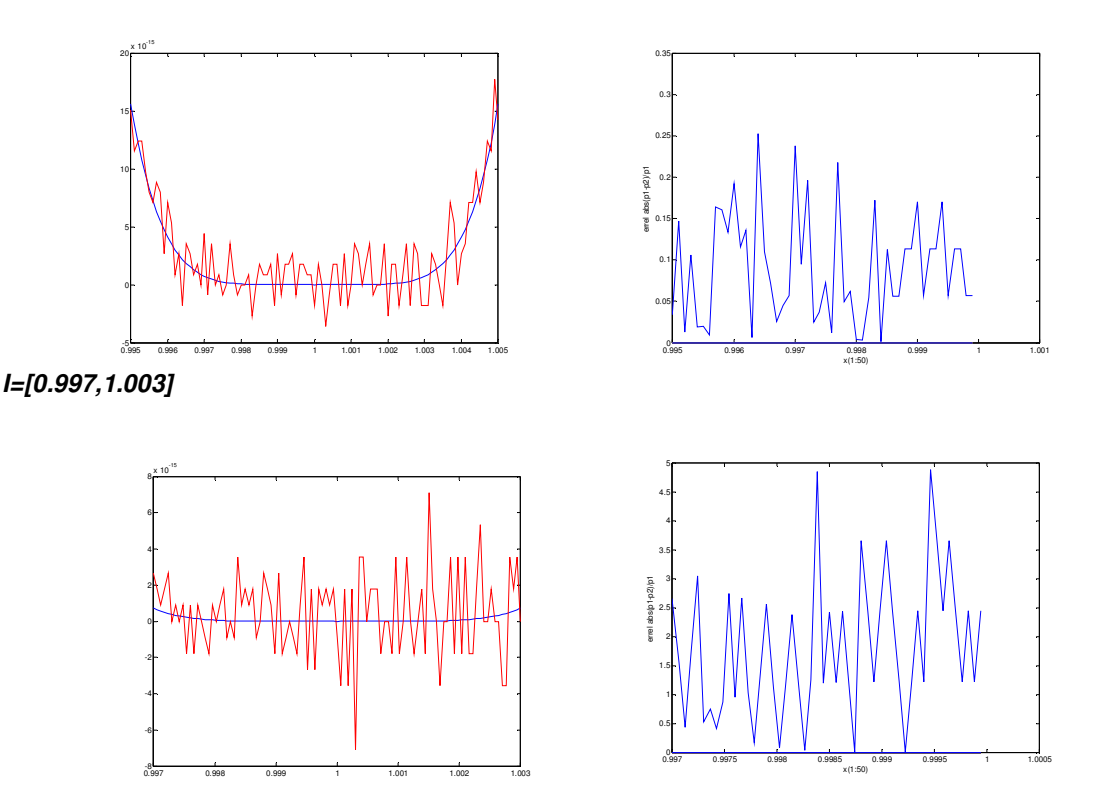

#### **Conclusiones**

Debido al número de operaciones realizadas para calcular el polinomio según la segunda expresión, se cometen muchos más errores de redondeo debido a la cantidad de operaciones realizadas. Al realizar un paso más pequeño, entran en juego más cifras decimales y consecuentemente se puede cometer un error mayor como se representa.

2) Escribir un programa FORTRAN que dado un cierto valor x tabule:

a) Los valores de la aproximación de la derivada de la función:  $f(x)=sin(x)$ 

$$
f'(x) \approx \frac{\sin(x+h) - \sin(x-h)}{2 \cdot h}
$$

Variando h desde 1e-1 hasta 1e-18 dividiendo el valor de h entre 10 en cada paso b) El valor de cos(x)

c) El error absoluto y el error relativo cometidos en la aproximación

Justificar razonadamente los resultados obtenidos considerando primero x=0 y después x=π d) Reproducir las tablas anteriores para las aproximaciones a la derivada de la función  $f(x)=sin(x)$ :

$$
f'(x) \approx \frac{\sin(x+h) - \sin(x)}{h}
$$

$$
f'(x) \approx \frac{\sin(x) - \sin(x-h)}{h}
$$

resultado obtenido?

Justificar razonadamente los resultados obtenidos considerando primero x=π/4 e) Representar el logaritmo del error absoluto respecto al logaritmo de h para las tres aproximaciones anteriores. Cual es la pendiente de las curvas obtenidas? Qué indica el

## Planteamiento del problema

Mediante un algoritmo que tabule cada aproximación del coseno utilizando distintos incrementos podremos analizar los errores cometidos en cada algoritmo y la precisión de cada iteración.

*Presentación de resultados* 

Para el valor  $x = 0$ 

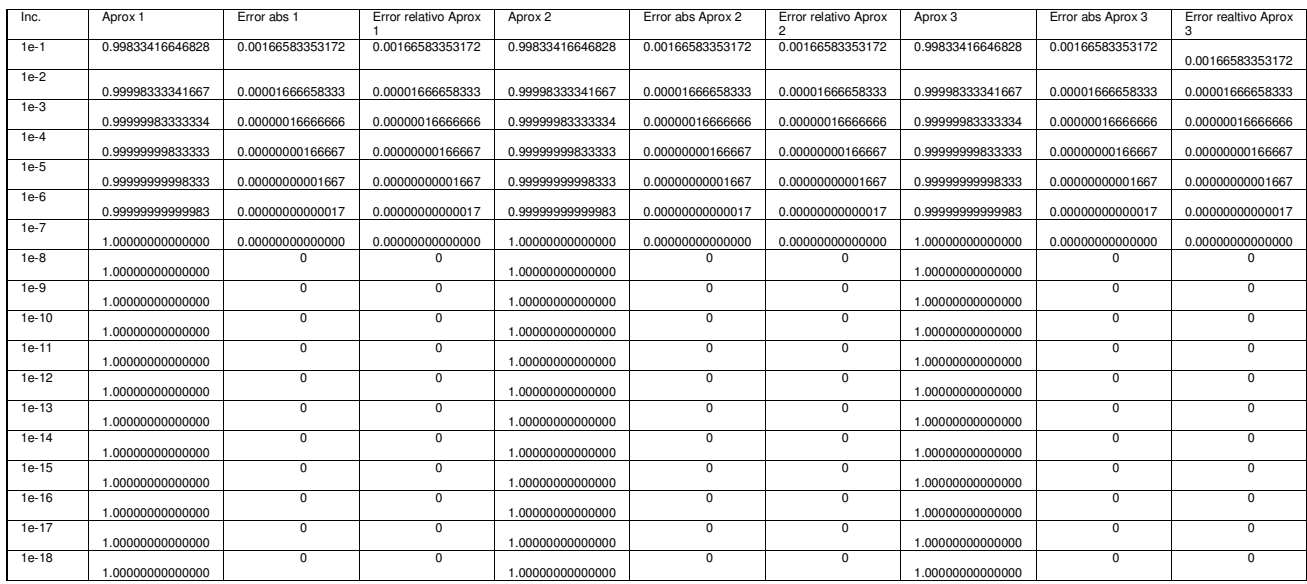

Representación gráfica del logaritmo del error absoluto obtenido frente al logaritmo de los incrementos para X=0

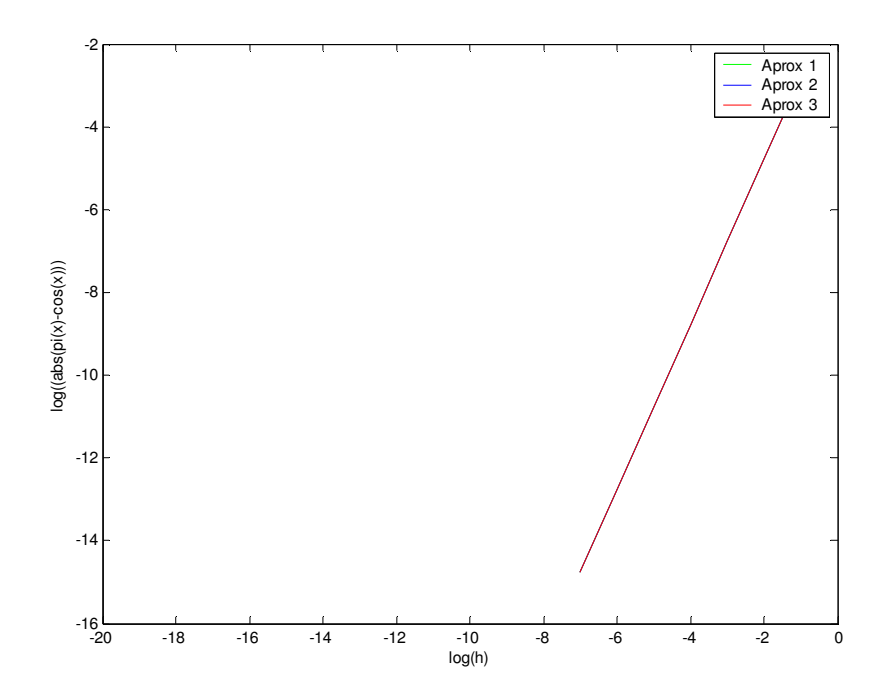

## Para el valor x=π

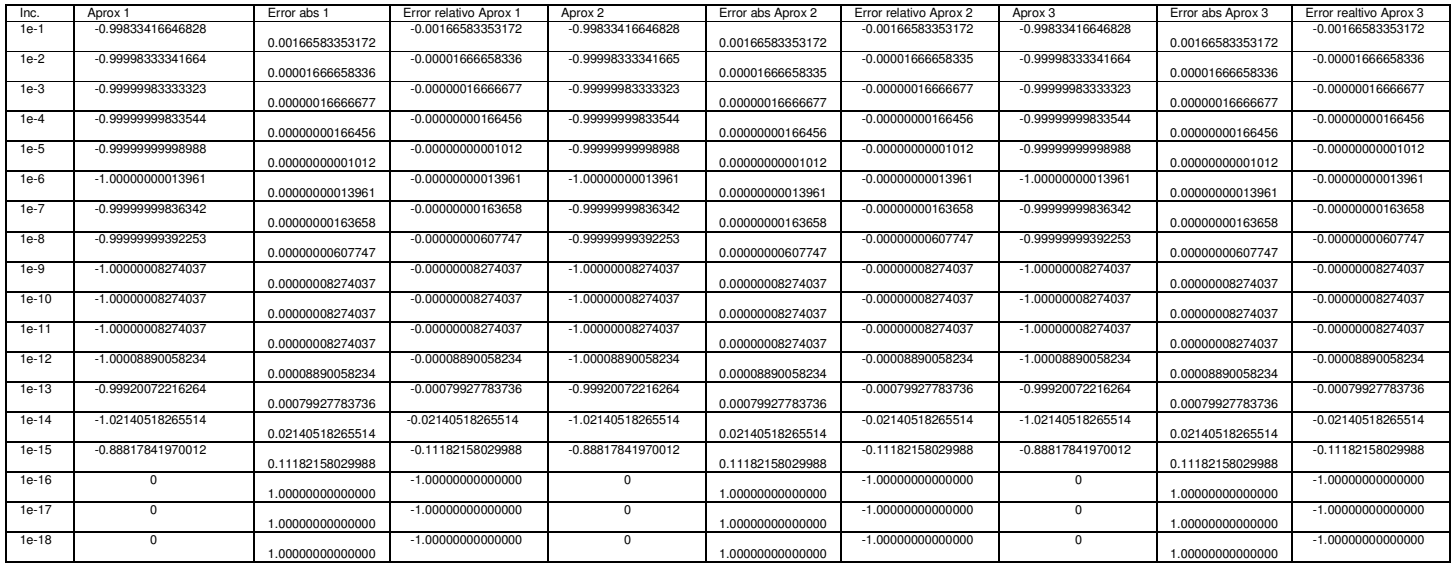

## Para x=π errores obtenidos con las 3 aproximaciones

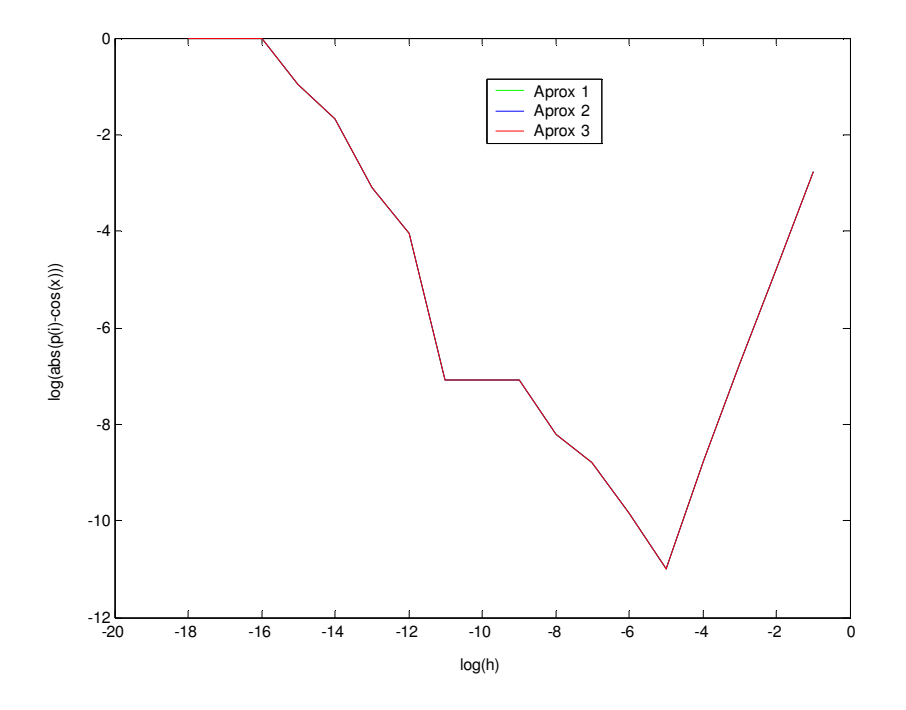

## Para el valor x=π/4

| Inc.    | Aprox 1          | Error abs 1      | Error relativo Aprox 1 | Aprox 2          | Error abs Aprox 2 | Error relativo Aprox 2 | Aprox 3          | Error abs Aprox 3 | Error realtivo Aprox 3 |
|---------|------------------|------------------|------------------------|------------------|-------------------|------------------------|------------------|-------------------|------------------------|
| $1e-1$  | 0.70592885899994 | 0.00117792218661 | 0.00166583353172       | 0.67060297290399 | 0.03650380828256  | 0.05162418075146       | 0.74125474509589 | 0.03414796390935  | 0.04829251368802       |
| $1e-2$  | 0.70709499613245 | 0.00001178505410 | 0.00001666658334       | 0.70355949168921 | 0.00354728949734  | 0.00501662491680       | 0.71063050057569 | 0.00352371938915  | 0.00498329175013       |
| $1e-3$  | 0.70710666333545 | 0.00000011785109 | 0.00000016666661       | 0.70675310997437 | 0.00035367121218  | 0.00050016662489       | 0.70746021669654 | 0.00035343550999  | 0.00049983329166       |
| $1e-4$  | 0.70710678000796 | 0.00000000117859 | 0.00000000166677       | 0.70707142466930 | 0.00003535651724  | 0.00005000166621       | 0.70714213534662 | 0.00003535416007  | 0.00004999833266       |
| $1e-5$  | 0.70710678117258 | 0.00000000001396 | 0.00000000001975       | 0.70710324564516 | 0.00000353554139  | 0.00000500001058       | 0.70711031670001 | 0.00000353551346  | 0.00000499997109       |
| $1e-6$  | 0.70710678123920 | 0.00000000005265 | 0.00000000007446       | 0.70710642774419 | 0.00000035344236  | 0.00000049984298       | 0.70710713473421 | 0.00000035354766  | 0.00000049999190       |
| $1e-7$  | 0.70710678090613 | 0.00000000028042 | 0.00000000039657       | 0.70710674648922 | 0.00000003469733  | 0.00000004906944       | 0.70710681532304 | 0.00000003413650  | 0.00000004827630       |
| $1e-8$  | 0.70710678423680 | 0.00000000305025 | 0.00000000431371       | 0.70710678423680 | 0.00000000305025  | 0.00000000431371       | 0.70710678423680 | 0.00000000305025  | 0.00000000431371       |
| $1e-9$  | 0.70710676203234 | 0.00000001915421 | 0.00000002708814       | 0.70710681754349 | 0.00000003635694  | 0.00000005141648       | 0.70710670652119 | 0.00000007466536  | 0.00000010559276       |
| $1e-10$ | 0.70710715061040 | 0.00000036942385 | 0.00000052244422       | 0.70710770572191 | 0.00000092453536  | 0.00000130749045       | 0.70710659549888 | 0.00000018568766  | 0.00000026260201       |
| $1e-11$ | 0.70710659549888 | 0.00000018568766 | 0.00000026260201       | 0.70711214661401 | 0.00000536542746  | 0.00000758786028       | 0.70710104438376 | 0.00000573680279  | 0.00000811306430       |
| $1e-12$ | 0.70704553323253 | 0.00006124795402 | 0.00008661768724       | 0.70710104438376 | 0.00000573680279  | 0.00000811306430       | 0.70699002208130 | 0.00011675910525  | 0.00016512231017       |
| $1e-13$ | 0.70776717819854 | 0.00066039701199 | 0.00093394241091       | 0.70832228971085 | 0.00121550852430  | 0.00171898864025       | 0.70721206668622 | 0.00010528549968  | 0.00014889618156       |
| $1e-14$ | 0.70499162063697 | 0.00211516054957 | 0.00299128873580       | 0.71054273576010 | 0.00343595457355  | 0.00485917355762       | 0.69944050551385 | 0.00766627567270  | 0.01084175102922       |
| $1e-15$ | 0.72164496600635 | 0.01453818481980 | 0.02056009814445       | 0.77715611723761 | 0.07004933605106  | 0.09906472107864       | 0.66613381477509 | 0.04097296641145  | 0.05794452478974       |
| $1e-16$ | 0.55511151231258 | 0.15199526887397 | 0.21495377065811       | 1.11022302462516 | 0.40311624343861  | 0.57009245868377       | 0                | 0.70710678118655  | 1.00000000000000       |
| $1e-17$ | $\Omega$         | 0.70710678118655 | 1.00000000000000       | $^{\circ}$       | 0.70710678118655  | 1.0000000000000        | $\mathbf 0$      | 0.70710678118655  | 1.00000000000000       |
| 1e-18   | $^{\circ}$       | 0.70710678118655 | 1.00000000000000       | $^{\circ}$       | 0.70710678118655  | 1.0000000000000        | $\mathbf 0$      | 0.70710678118655  | 1.0000000000000        |

Para x=π/4 errores obtenidos con las 3 aproximaciones

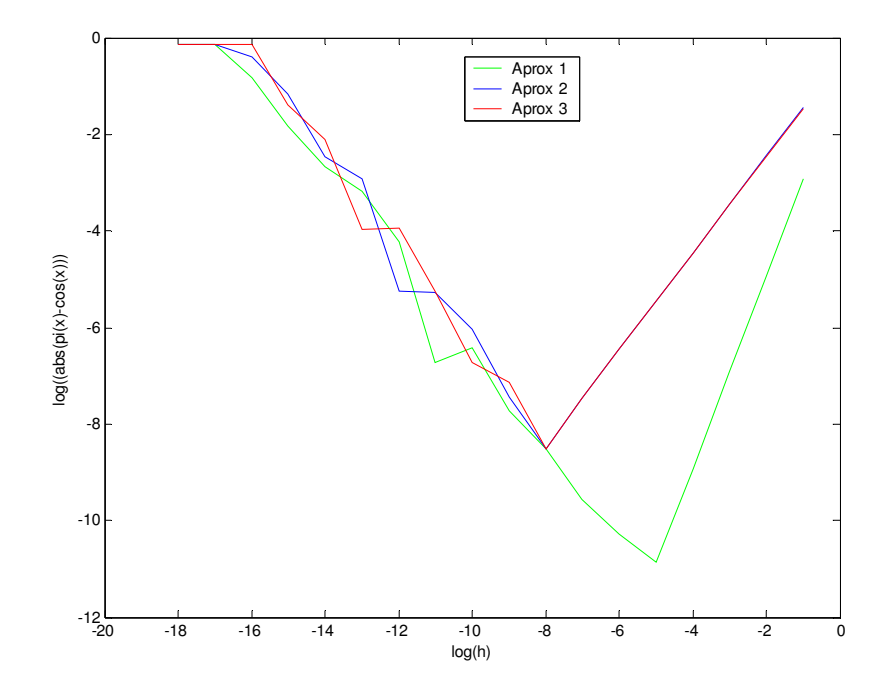

## *Conclusiones*

Si nos fijamos en el valor x=0 y x=pi los tres algoritmos tienen el mismo comportamiento mientras que en el valor pi/4, el primer algoritmo alcanza una precisión más alta.

Las pendientes de las representaciones nos indican la variación absoluta del error en función de incremento escogido.

3.- El objetivo de este ejercicio es poner de manifiesto los efectos producidos por la propagación del error de redondeo. Para ello se propone calcular las sucesivas potencias del número áureo:

$$
\varphi = \frac{\sqrt{5} - 1}{2}
$$

Mediante diferentes algoritmos, todos ellos teóricamente plausibles pero que presentan comportamientos dispares al implementarse en un ordenador. Los dos algoritmos propuestos son:

ALGORITMO 1:  $x_0=1$ ;  $x_1=0$ ;  $x_k=x_{k-1}*0$ ALGORITMO 2:  $x_0=1$ ;  $x_1=\varphi$ ;  $x_k=x_{k-2}$ -  $x_{k-1}$ Se pide:

Realizar un programa que calcule las sucesivas potencias del número áureo mediante los dos algoritmos anteriores utilizando exclusivamente variables REAL\*4. Este programa debe cumplir los siguientes puntos:

- a) el programa calculará las sucesivas potencias del número áureo para cada uno de los anteriores algoritmos
- b) El programa presentará en una tabla las cien primeras potencias del número áureo

Repetir el programa anterior usando variables REAL\*8

Justificar los resultados obtenidos

Nota: A fin de resaltar las diferencias existentes entre trabajar en simple y doble precisión se debe operar siempre con constantes, variables y funciones del mismo tipo. Por ejemplo si se trabaja con variables REAL\*4 se debería utilizar:

 $\varphi = (\text{sqrt}(5.0) - 1.0)/2.0$ Mientras que en variables REAL\*8 φ=(dsqrt(5.DO)-1.DO)/2.DO

## *Planteamiento y resultados*

En este ejercicio podremos analizar la convergencia del número áureo con dos algoritmos de programación. Veremos también el uso de variables REAL\*4 y REAL\*8 como difieren los resultados

## *Presentación de resultados*

Tabla con precisión real\*4 para los dos algoritmos de computación

## REAL\*4. Algoritmo 1

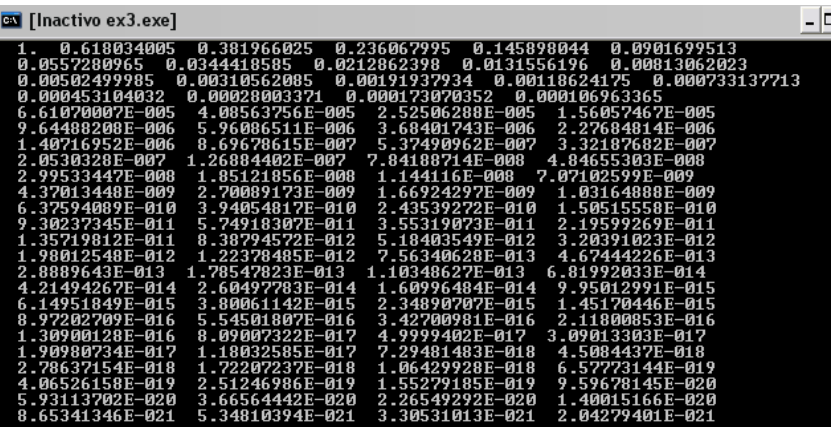

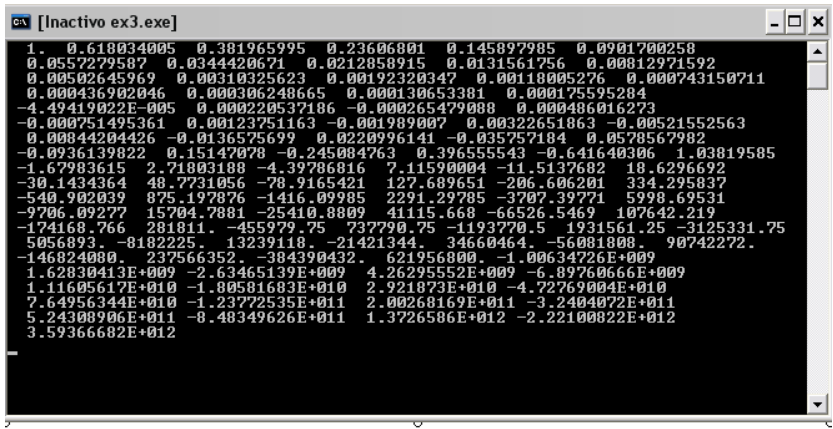

REAL\*8 Algoritmo 1

REAL\*8 Algoritmo 2

| <b>EX</b> [Inactivo ex3b.exe]                                                          | ×                        |
|----------------------------------------------------------------------------------------|--------------------------|
|                                                                                        |                          |
| 0.236067977<br>0.145898034<br>0.618033989<br>0.381966011<br>0.0901699437               | $\blacktriangle$         |
| 0.0212862363<br>0.0131556175<br>0.00813061876<br>0.05572809<br>0.0344418537            |                          |
| 0.00191937873<br>.00502499874<br>0.00310562002<br>0.00118624129                        | 0.000733137436           |
| 0.000280033582<br>0.000106963311<br>0.000453103854<br>0.000173070272                   |                          |
| 4.08563496E-005<br>1.56057382E-005<br>6.6106961E-005<br>2.52506114E-005                |                          |
| 5.96086506E-006<br>3.6840081E-006<br>2.27685696E-006<br>9.64487316E-006                |                          |
| 1.40715113E-006<br>8.69705831E-007<br>5.37445302E-007<br>3.32260528E-007               |                          |
| 2.05184774Е-007<br>1.27075754E-007<br>7.81090197E-008<br>4.89667347E-008               |                          |
| 9.31783539F-009<br>2.9142285E-008<br>1.98244496F-008<br>1.05066142E-008                |                          |
| -1.18877885F-009<br>$1.16953931E - 008 - 1.2884172E - 008$<br>2.4579565E-008           |                          |
| 6.20433021E-008<br>-9.95070391E-008<br>1.61550341E-007<br>-3.7463737E-008              |                          |
| $-2.6105738E - 007$<br>4.22607721E−007 −6.83665101E−007 1.10627282E−006                |                          |
| 2.89621075E-006 -4.68614867E-006 7.58235942E-006<br>.78993792E-006<br>-1               |                          |
| 1.98508675E-005 -3.21193756E-005<br>5.19702431E-005<br>.22685081E-005                  |                          |
| 0.000356209342<br>0.000136059862 -0.00022014948<br>-8.40896187F-005                    |                          |
| 0.000932568165 -0.00150892699<br>-0.000576358823<br>$0.00244149515 - 0.00395042214$    |                          |
| $0.0167342567 - 0.0270765962$<br>0.00639191729<br>-0.0103423394<br>0.0438108529        |                          |
| $0.114698302 - 0.185585751$<br>$0.300284053 - 0.485869804$<br>-0.0708874491            | 0.786153857              |
| $2.05817752 - 3.33020118$<br>$5.3883787 - 8.71857987$<br>.27202366<br>14.1069586<br>-1 |                          |
| -59.7580355<br>96.6905325 -156.448568<br>253.1391<br>$-22.8255384$<br>36.932497        |                          |
| $-409.587668$<br>1735.04121 -2807.35564<br>4542.39685<br>662.726769 -1072.31444        |                          |
| $-7349.75249$<br>11892.1493                                                            |                          |
|                                                                                        |                          |
|                                                                                        |                          |
|                                                                                        | $\overline{\phantom{a}}$ |

Salidas DE MATLAB 6.5 con doble precisión

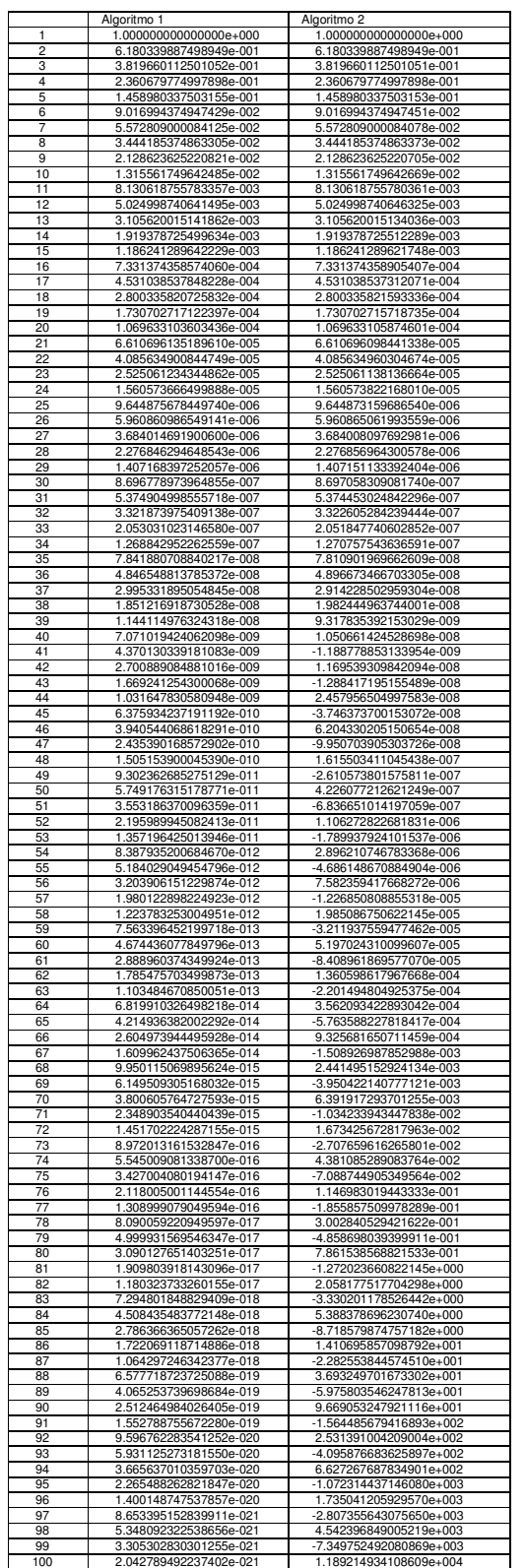

#### Conclusiones:

El primer algoritmo es el más fiable debido a que no contiene operaciones de sustracción sucesivas que hacen cancelar residuos por redondeo. Es por ello que llega una iteración en algoritmo 2 (39 aprox. en real\*8 y 17 aprox. en real\*4) donde los errores de redondeo de la máquina se disparan; claro está, que utilizando variables de mayor precisión es preciso realizar más iteraciones para llegar a esta cancelación.

4.- Un rollo de papiro escrito hacia 1650 A.C. contiene la evidencia de que los antiguos egipcios ya tenían plena conciencia de que el cociente entre la longitud de la circunferencia y su diámetro es un número constante (π) que llegaron a estimar en π=3.16045. Los babilónicos también obtuvieron estimaciones groseras (π=3.125) al igual que sus contemporáneos chinos (π=3). Algunos autores sostienen que incluso un pasaje del Antiguo testamento (concretamente del libro de los reyes) indica la aproximación π=3. Pero, sin lugar a dudas, la mayor contribución de la antigüedad en referencia al tema se debe a los griegos y es en el año 250 A.C. por el chino Liu Hui (π=3.14159), el mérito de Arquímedes radica en que además sugiere un procedimiento iterativo sencillo para el cálculo de este número trascendente.

En realidad, el mérito de Arquímedes es puramente geométrico y consiste en aproximar una circunferencia de diámetro unidad (es decir, de longitud π) por sucesiones de polígonos regulares inscritos y circunscritos. Como se desprende de la figura adjunta, el perímetro de un polígono regular inscrito proporciona una cota inferior de π, mientras que el perímetro de un polígono regular circunscrito establece una cota superior. De este modo, partiendo de un hexágono circunscrito, doblando sucesivamente el número de lados hasta llegar a un polígono de 96 lados y repitiendo el proceso para un hexágono inscrito, Arquímedes fue capaz de demostrar que 3+10/71<π<3+1/7. Una ligera modificación respecto al método original de Arquímedes consiste en partir de un cuadrado inscrito e ir doblando sucesivamente el número de lados. De esta forma, si p<sub>n</sub> es el perímetro del polígono inscrito de 2<sup>n</sup> lados, se obtiene la fórmula recursiva:

$$
p_2 = 2 \cdot \sqrt{2}
$$
  

$$
p_{n+1} = 2^n \cdot \sqrt{2 \left(1 - \sqrt{1 - \left(\frac{p_n}{2^n}\right)^2}\right)}
$$

que teóricamente satisface la propiedad lim  $p_n = π$ 

Sin embargo en la práctica, la implementación de la sucesión definida por las expresiones (1) y (2) reserva algunas sorpresas.

Se pide:

a) Calcular el perímetro p<sub>n</sub> del polígono regular de 2<sup>n</sup> lados inscrito en la circunferencia según la expresión (2) hasta n=30 así como el error relativo cometido en la estimación de π es decir:  $E^{n} = (\pi - \rho_{n})/\pi$ 

Representar gráficamente la evolución del error relativo E<sup>n</sup> en función de n

Justificar el fenómeno observado (conocido habitualmente como cancelación catastrófica) en base a la propagación de los errores.

b) Una medida para evitar la cancelación catastrófica es rescribir la fórmula recursiva (2) en una forma más apropiada. Para ello se empieza por denotar

$$
p_{n+1} = 2^n \cdot \sqrt{r_{n+1}}
$$
 Para n>=2

Donde obviamente

$$
r_{n+1} = 2\left(1 - \sqrt{1 - \left(\frac{p_n}{2^n}\right)^2}\right)
$$
Para n>=2

y tras algunas manipulaciones algebraicas se demuestra fácilmente que la sucesión  $r_n$  viene dada por

$$
r_3 = 2 - \sqrt{2}
$$
  

$$
r_{n+1} = \frac{r_n}{2 + \sqrt{4 - r_n}}
$$
 Para n>=3

Calcular nuevamente el perímetro p<sub>n</sub> del polígono regular inscrito de 2<sup>n</sup> lados, así como el error cometido en la estimación de π, utilizando la fórmula recursiva anterior. Representar gráficamente la evolución del error relativo e<sup>n</sup> en función de n y comprobar que efectivamente el efecto indeseable de la cancelación catastrófica queda eliminado.

#### *Planteamiento y resolución*

Se van a realizar un bucle recursivo para obtener cada una de las aproximaciones del número pi. Primero mediante la expresión al completo y la segunda mediante la división de la expresión con variable r. Se utilizarán variables REAL\*8.

| lt.            | Apartado A             | Error relativo A       | Apartado B             | Error relativo B       |  |
|----------------|------------------------|------------------------|------------------------|------------------------|--|
|                |                        |                        |                        |                        |  |
|                |                        |                        |                        |                        |  |
|                | $\Omega$               | $\Omega$               | 0                      | U                      |  |
| $\overline{2}$ | 2.828427124746190e+000 | $\Omega$               | $\Omega$               | $\Omega$               |  |
| -3             | 3.061467458920719e+000 | 2.550464159556715e-002 | 3.061467458920718e+000 | 2.550464159556743e-002 |  |
| $\overline{4}$ | 3.121445152258053e+000 | 6.413148855794013e-003 | 3.121445152258052e+000 | 6.413148855794295e-003 |  |
| -5             | 3.136548490545941e+000 | 1.605606964381162e-003 | 3.136548490545939e+000 | 1.605606964381728e-003 |  |
| - 6            | 3.140331156954739e+000 | 4.015468503252505e-004 | 3.140331156954753e+000 | 4.015468503210097e-004 |  |
| $\overline{7}$ | 3.141277250932757e+000 | 1.003957838632654e-004 | 3.141277250932773e+000 | 1.003957838581766e-004 |  |
| 8              | 3.141513801144146e+000 | 2.509951299941639e-005 | 3.141513801144301e+000 | 2.509951294994109e-005 |  |
| 9              | 3.141572940367883e+000 | 6.274913422618814e-006 | 3.141572940367091e+000 | 6.274913674660102e-006 |  |
| 10             | 3.141587725279961e+000 | 1.568729741775773e-006 | 3.141587725277159e+000 | 1.568730633603306e-006 |  |
| 11             | 3.141591421504635e+000 | 3.921848863793808e-007 | 3.141591421511199e+000 | 3.921827969669921e-007 |  |
| 12             | 3.141592345611077e+000 | 9.803267013483490e-008 | 3.141592345570118e+000 | 9.804570786458515e-008 |  |
| 13             | 3.141592576545004e+000 | 2.452411794475727e-008 | 3.141592576584872e+000 | 2.451142767293622e-008 |  |
| 14             | 3.141592633463248e+000 | 6.406478208483288e-009 | 3.141592634338563e+000 | 6.127856953573550e-009 |  |
| 15             | 3.141592654807589e+000 | 3.876365335917220e-010 | 3.141592648776985e+000 | 1.531964344411877e-009 |  |
| 16             | 3.141592645321215e+000 | 2.631970065560944e-009 | 3.141592652386591e+000 | 3.829912274609551e-010 |  |
| 17             | 3.141592607375720e+000 | 1.471039646217161e-008 | 3.141592653288992e+000 | 9.574784220473524e-011 |  |
| 18             | 3.141592910939673e+000 | 8.191701089404810e-008 | 3.141592653514593e+000 | 2.393699589068027e-011 |  |
| 19             | 3.141594125195191e+000 | 4.684265467399403e-007 | 3.141592653570993e+000 | 5.984390330655911e-012 |  |
| 20             | 3.141596553704820e+000 | 1.241445170185552e-006 | 3.141592653585093e+000 | 1.496132922160438e-012 |  |
| 21             | 3.141596553704820e+000 | 1.241445170185552e-006 | 3.141592653588618e+000 | 3.740332305401096e-013 |  |
| 22             | 3.141674265021758e+000 | 2.597772561988120e-005 | 3.141592653589500e+000 | 9.343762864210598e-014 |  |
| 23             | 3.141829681889202e+000 | 7.544845100703004e-005 | 3.141592653589720e+000 | 2.332406766406579e-014 |  |
| 24             | 3.142451272494134e+000 | 2.733068857159364e-004 | 3.141592653589775e+000 | 5.795677419555742e-015 |  |
| 25             | 3.142451272494134e+000 | 2.733068857159364e-004 | 3.141592653589789e+000 | 1.272221872585407e-015 |  |
| 26             | 3.162277660168380e+000 | 6.584242089740800e-003 | 3.141592653589792e+000 | 2.827159716856459e-016 |  |
| 27             | 3.162277660168380e+000 | 6.584242089740800e-003 | 3.141592653589793e+000 |                        |  |
| 28             | 3.464101615137754e+000 | 1.026577908435841e-001 | 3.141592653589794e+000 | 1.413579858428230e-016 |  |
| 29             | 4.000000000000000e+000 | 2.732395447351627e-001 | 3.141592653589794e+000 | 1.413579858428230e-016 |  |
| 30             |                        | 1.000000000000000e+000 | 3.141592653589794e+000 | 1.413579858428230e-016 |  |

*Presentación de resultados* 

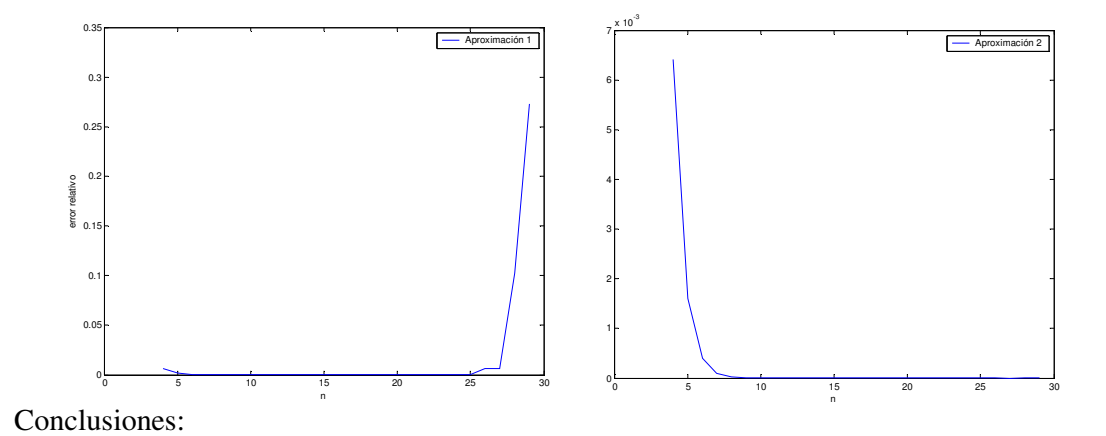

Como es evidente el segundo algoritmo converge totalmente y no difiere a cierta iteración como el primer algoritmo. La cancelación catastrófica queda eliminada.

### **ANEXOS**

### **Ejercicio 1**

### *Programa FORTRAN 77*

```
 integer j,i 
            REAL x 
            DIMENSION p1(100,6),p2(100,6),delta(6),pas(6) 
           delta(1)=0.1delta(2)=0.01 delta(3)=0.008 
           delta(4)=0.007delta(5)=0.005delta(6)=0.003i=1x=1-delta(i) for n=1:1:6 
            pas(n)=2*delta(n)/100; 
            end 
            DO while (i.LE.6) 
           j=1x=1-delta(i) DO while (x.LE.1+delta(i)) 
p1(j,i)=(x-1)**6 p2(j,i)=x**6-6*x**5+15*x**4-20*x**3+15*x**2-6*x+1 
           x=x+pas(i)j=j+1 ENDDO 
           i=i+1 ENDDO 
           WRITE(6, FMT=\*) p1, p2
            END
```
#### *Código Matlab6.5 para la representación*:

```
 p1=zeros(101,6); 
             p2=zeros(101,6); 
             delta=zeros(6); 
             x=zeros(101); 
            delta(1)=0.1;delta(2)=0.01;delta(3)=0.008; delta(4)=0.007; 
             delta(5)=0.005; 
            delta(6)=0.003;for n=1:6 pas(n)=2*delta(n)/100; 
             end 
            i=1;x(1)=1-delta(i); while (i<=6) 
            j=1;x(j,i)=1-delta(i);
            while (x(j,i)=1+delta(1))p1(j,i)=(x(j,i)-1)^{6};p2(j,i)=x(j,i)^6-6*x(j,i)^5+15*x(j,i)^4-20*x(j,i)^3+15*x(j,i)^2-6*x(j,i)+1;x(j+1,i)=x(j,i)+pas(i);j = j + 1;
             end 
            i=1+1; end 
plot(x(1:101,1),p1(1:101,1),'g',x(1:101,1),p2(1:101,1),'r',x(1:101,2),p1(1:101,2),'b',x(
1:101,2),p2(1:101,2),'k',x(1:101,3),p1(1:101,3),'c',x(1:101,3),p2(1:101,3),'y',x(1:101,4
),p1(1:101,4),'m',x(1:101,4),p2(1:101,4),'g',x(1:101,5),p1(1:101,5),'r',x(1:101,5),p2(1:
101,5),'b',x(1:101,6),p1(1:101,6),'k',x(1:101,6),p2(1:101,6),'c') 
{\tt plot(x(1:101,1),p1(1:101,1),'g',x(1:101,1),p2(1:101,1),'r')}plot(x(1:50,1),abs(p1(1:50,1)-p2(1:50,1))/p1(1:50,1)) 
plot(x(1:50,2),p1(1:50,2),'b',x(1:50,2),p2(1:50,2),'r')
```

```
plot(x(1:50,2),abs(p1(1:50,2)-p2(1:50,2))/p1(1:50,2)) 
plot(x(1:50,3),p1(1:50,3),'b',x(1:50,3),p2(1:50,3),'r')
plot(x(1:50,3),abs(p1(1:50,3)-p2(1:50,3))/p1(1:50,3))
plot(x(1:50,4),p1(1:50,4),'b',x(1:50,4),p2(1:50,4),'r')
plot(x(1:50,4),abs(p1(1:50,4)-p2(1:50,4))/p1(1:50,4)) 
plot(x(1:50,5),p1(1:50,5),'b',x(1:50,5),p2(1:50,5),'r')
plot(x(1:50,5),abs(p1(1:50,5)-p2(1:50,5))/p1(1:50,5))plot(x(1:50,6),p1(1:50,6),'b',x(1:50,6),p2(1:50,6),'r')plot(x(1:50,6),abs(p1(1:50,6)-p2(1:50,6))/p1(1:50,6))
```
#### **Ejercicio 2**

Programa FORTRAN 77

```
 integer j,i 
REAL x, tab(19), p1(19), p2(19), p3(19), errabs1(19), errrel1(19), 
errabs2(19), errrel2(19), errabs3(19), errrel3(19), coseno 
PARAMETER(f1='ESCRIBE EL NUMERO A EVALUAR:') 
write(6, *)read(3,*) x
i=1 coseno=cos(x) 
tab(1)=1.0e-1 DO while (tab(i).LE.1e-18) 
p1(i) = (sin(x + tab(i)) - sin(x - tab(i))) / tab(i)\text{errabs1}(i) = p1(i) - \text{coseno} errrel1(i)=(p1(i)-coseno)/coseno 
p2(i)=(sin(x+tab(i))-sin(x)))/tab(i) errabs2(i)=p2(i)-coseno 
 errrel2(i)=(p2(i)-coseno)/coseno 
p3(i)=(sin(x+tab(i))-sin(x)))/tab(i) errabs3(i)=p3(i)-coseno 
 errrel3(i)=(p3(i)-coseno)/coseno 
tab(i+1)=tab(i)*1.0e-1i=i+1 ENDDO 
WRITE(6,FMT=*) p,coseno 
 END
```
**Código para las representaciones realizado con Matlab 6.5** 

```
 tab=zeros(19,1); 
 p1=zeros(19,1); 
 p2=zeros(19,1); 
p3 =zeros(19, 1);
 errabs1=zeros(19,1); 
 errrel1=zeros(19,1); 
 errabs2=zeros(19,1); 
 errrel2=zeros(19,1); 
 errabs3=zeros(19,1); 
 errrel3=zeros(19,1); 
i=1:
 coseno=cos(x); 
 tab(1,1)=1.0e-1 
while (tab(i,1)=1e-18)p1(i,1)=(\sin(x+\tan(i,1))-\sin(x-\tan(i,1)))/\tanh(i,1); errabs1(i,1) =abs(p1(i,1)-coseno); 
 errrel1(i,1)=errabs1(i,1)/coseno; 
p2(i,1)=(\sin(x+\tan(i,1))-\sin(x))/\tanh(i,1);\text{errabs2}(i,1)=\text{abs}(p2(i,1)-\text{coseno});
 errrel2(i,1)=errabs2(i,1)/coseno; 
p3(i,1)=(\sin(x+\tan(i))-\sin(x))/\tan(i,1);errabs3(i,1)=abs(p3(i,1)-coseno);
 errrel3(i,1)=errabs3(i,1)/coseno; 
tab(i+1,1)=tab(i,1)*1.0e-1;i=i+1; end
```
 $plot(log(tab(:)), log(errabs1(:)), 'g', log(tab(:)), log(errabs2(:)), 'b', log(tab(:)),$ log(errabs3(:)),'r')

## **Ejercicio 3**

*Programa FORTRAN 77 para real\*4* 

```
 integer i 
REAL x1(100), x2(100)<br>
C Programa con variabl
            Programa con variables real4
            i=3x1(1)=1x1(2)=(sqrt(5.0)-1.0)/2.0x2(1)=1x2(2)=(sqrt(5.0)-1.0)/2.0 DO while (i.LE.100) 
            x1(i)=x1(i-1)*(sqrt(5.0)-1.0)/2.0x2(i) = x2(i-2) - x2(i-1)i=i+1 ENDDO 
             WRITE(6,FMT=*) x1,x2 
             END
```
#### *Para real\*8*

```
 integer i 
DOUBLEPRECISION x1(100), x2(100)
           Programa con variables real8
           i=3x1(1)=1 x1(2)=(dsqrt(5.DO)-1.DO)/2.DO 
           x2(1)=1 x2(2)=(dsqrt(5.DO)-1.DO)/2.DO 
            DO while (i.LE.100) 
            x1(i)=x1(i-1)*(dsqrt(5.DO)-1.DO)/2.DO 
            x2(i)=x2(i-2)-x2(i-1) 
           i=i+1 ENDDO 
             WRITE(6,FMT=*) x1,x2 
             END
```
## **Ejercicio 4**

## *Programa FORTRAN 77 apartado a*

```
 integer i 
                DOUBLEPRECISION p(30),errel(30) 
            n=2p(1)=0p(2)=2*(dsqrt(2.D0)) DO while (n.LE.30) 
             p(n+1)=(2.DO)**n*dsqrt((2.DO)*((1.DO)-dsqrt((1.DO)-
(p(n)/( (2.50) * n)) * (2.50)errel(n+1)=abs(\pi-p(n+1))/\pi;
            n=n+1 ENDDO 
             WRITE(6,FMT=*) p,errel 
             END
```
#### *Código Matlab6.5*

```
format long e 
  DIGITS(10);
  p =zeros(30,1);
  errel=zeros(30,1); 
 n=2; 
p(1,1)=0;p(2,1)=2*(sqrt(2));
```

```
 while (n<=30) 
p(n+1,1)=2^n n*(sqrt(2*(1-(sqrt(1-(p(n,1)/(2^n n))^2)))));errel(n+1,1)=abs(p(n+1,1)-pi)/pi;n=n+1; end
```
*Programa FORTRAN 77 apartado b* 

```
 integer n 
    DOUBLEPRECISION p(30),errel(30),r(30) 
    PARAMETER(pi=3.14159265358979323846) 
n=2 r(3)=2.DO-dsqrt(2.DO) 
p(n)=2***2*(dsqrt(r(n))) DO while (n.LE.30) 
p(n+1)=(2\, .\,00) **n*dsqrt(r\,(n+1)\,)errel(n+1)=abs(pi-p(n+1))/pi;n=n+1r(n+1)=r(n)/( (2.D0)+(dsqrt(4.D0-r(n))))ENDDO
 WRITE(6,FMT=*) p,errel 
 END
```
*Programa Matlab 6.5 Apartabo b* 

```
format long e;
             DIGITS(10);
             p=zeros(30,1); 
             r =zeros(31, 1);errel=zeros(30,1); 
            n=2; 
r(3,1)=2-sqrt(2);p(3,1)=2^2 (sqrt(r(n+1)));
           while (n < = 30)p(n+1,1)=2^n n^*(sqrt(r(n+1,1)));
           errel(n+1,1)=abs(pi-p(n+1,1))/pi;
           n=n+1;
           r(n+1)=r(n)/(2+sqrt(4-r(n,1)));
            end
```